Załącznik nr 2 do SIWZ

#### **WZÓR UMOWY**

**UMOWA NR \_\_\_\_\_\_\_\_\_\_\_\_\_\_\_\_\_\_\_\_**

zawarta w dniu  $\qquad \qquad -$  roku w Lublinie

pomiędzy

**Regionalną Dyrekcją Ochrony Środowiska w Lublinie,** ul. Bazylianówka 46, 20-144 Lublin, NIP: 712-314-43-49, REGON: 060418276, reprezentowaną przez Arkadiusza Iwaniuka – Regionalnego Dyrektora Ochrony Środowiska w Lublinie, zwaną dalej "Zamawiającym",

a

 z siedzibą w , NIP: , REGON: , reprezentowanym przez ................, zwanym dalej "Wykonawcą", – dalej łącznie zwani **"Stronami"**, a indywidualnie **"Stroną"**, została zawarta umowa o następującej treści (zwana dalej: "Umową"):

## **§ 1**

## **POSTANOWIENIA OGÓLNE**

Umowa niniejsza zawarta została po przeprowadzeniu przetargu nieograniczonego w trybie ustawy z dnia 29 stycznia 2004 r. Prawo zamówień publicznych (t.j. Dz. U. z 2017 r., poz. 1579 z późn. zm.), dalej jako "ustawa Pzp", na dostawę dwóch licencji oprogramowania GIS – systemu informacji przestrzennej w ramach projektu **LIFE13 NAT/PL/000032 "W zgodzie z naturą – LIFE+ dla Lasów Janowskich"**, współfinansowanego przez Unię Europejską ze środków Instrumentu Finansowego LIFE+ oraz Narodowy Fundusz Ochrony Środowiska i Gospodarki Wodnej, w wyniku którego oferta Wykonawcy została wybrana jako najkorzystniejsza.

## **§ 2**

#### **PRZEDMIOT I ZAKRES UMOWY**

- 1. Przedmiotem niniejszej Umowy jest dostawa dwóch licencji oprogramowania GIS systemu informacji przestrzennej, przeznaczonego do pracy z danymi przestrzennymi i ich wizualizacji: *(nazwa oprogramowania / wersja, zgodnie z ofertą Wykonawcy).*
- 2. Zakres Umowy obejmuje dodatkowo czynności, które Wykonawca zobowiązuje się wykonać wobec Zamawiającego:
	- 1) przeprowadzenie instruktażu dla 3 osób, wskazanych przez Zamawiającego, przez okres ......................dni *(czas trwania instruktażu w dniach, zgodnie z ofertą Wykonawcy)*

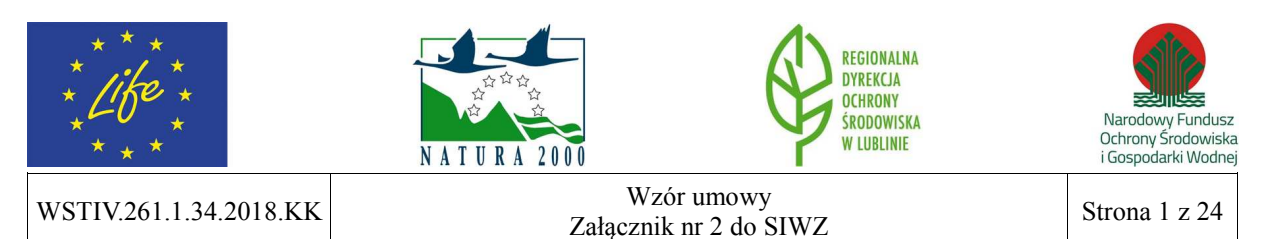

z zakresu instalacji, konfiguracji, użytkowania oprogramowania oraz instalowania uaktualnień i poprawek, potwierdzonego certyfikatem uczestnictwa dla każdego z uczestników,

- 2) zapewnienie wsparcia serwisowego przez okres miesięcy *(czas trwania wsparcia w miesiącach, zgodnie z ofertą Wykonawcy)* od dnia następującego po dniu podpisania protokołu odbioru bez zastrzeżeń w zakresie:
	- a) wsparcia technicznego i konsultacji,
	- b) usuwania i naprawy błędów oprogramowania,
	- c) otrzymywania informacji o najnowszych produktach i zakresie aktualizacji,
	- d) dostarczania darmowych uaktualnień do zakupionej wersji oprogramowania.
- 3. Szczegółowy opis przedmiotu zamówienia i jego zakres określono w Załączniku nr 1 do niniejszej Umowy, a także oferta Wykonawcy, stanowiąca Załącznik nr 2 do Umowy.

## **§ 3**

## **OBOWIĄZKI WYKONAWCY**

- 1. Do obowiązków Wykonawcy w odniesieniu do personelu należy:
	- 1) zapewnienie udziału w wykonywaniu prac osób o odpowiednich kwalifikacjach i w odpowiedniej liczbie w stosunku do zakresu prac objętych przedmiotem Umowy,
	- 2) w zakresie, w jakim Zamawiający, na podstawie art. 29 ust. 3a ustawy Pzp określił w SIWZ wymagania zatrudnienia przez Wykonawcę lub Podwykonawcę na podstawie umowy o pracę osób wykonujących czynności wchodzące w skład przedmiotu zamówienia, jeżeli wykonanie tych czynności polega na wykonywaniu pracy w sposób określony w art. 22 § 1 ustawy z dnia 26 czerwca 1974 r. – Kodeks pracy (t.j. Dz. U. z 2018 r., poz. 917 z późn. zm.),
	- Wykonawca gwarantuje Zamawiającemu, że osoby wykonujące te czynności będą zatrudnione na podstawie umowy o pracę w rozumieniu Kodeksu pracy, przy czym wykonanie tych zobowiązań (łącznie: "Obowiązek Zatrudnienia") dotyczy również Podwykonawców – Wykonawca jest zobowiązany zawrzeć w każdej umowie o podwykonawstwo stosowne zapisy zobowiązujące Podwykonawców do zatrudnienia na umowę o pracę wszystkich osób wykonujących wskazane wyżej czynności,
	- 3) zatrudnienie przez Wykonawcę, Podwykonawcę lub dalszego Podwykonawcę osób, o których mowa w ust. 1 pkt 2, na okres nie krótszy niż od rozpoczęcia do końca upływu terminu realizacji zamówienia; w przypadku rozwiązania stosunku pracy przez pracownika lub pracodawcę przed zakończeniem tego okresu, Wykonawca, Podwykonawca lub dalszy Podwykonawca jest obowiązany do zatrudnienia na to miejsce innej osoby,
	- 4) powyższe wymaganie nie dotyczy czynności wykonywanych przez osobę/y prowadzącą/e jednoosobową działalność gospodarczą. Czynności nadzoru nad wykonywaniem przedmiotowych prac realizowane przez personel Wykonawcy nie podlegają rygorowi zatrudnienia na podstawie umowy o pracę. Art. 22 § 1 Kodeksu

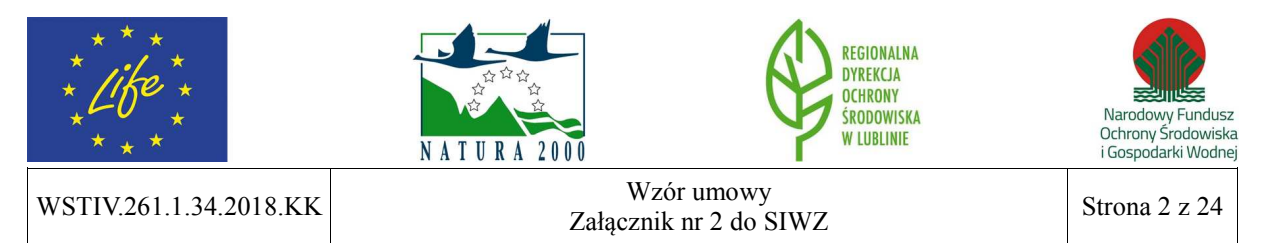

pracy: "Przez nawiązanie stosunku pracy pracownik zobowiązuje się do wykonywania pracy określonego rodzaju na rzecz pracodawcy i pod jego kierownictwem oraz w miejscu i czasie wyznaczonym przez pracodawcę, a pracodawca – do zatrudnienia pracownika za wynagrodzeniem",

- 5) przedłożenie Zamawiającemu przed rozpoczęciem realizacji czynności, do których odnosi się Obowiązek Zatrudnienia, umowy o pracę osób mających wykonywać te czynności, pod rygorem niedopuszczenia tych osób do realizacji tych czynności,
- 6) w przypadku zmiany składu osobowego personelu Wykonawcy realizującego czynności, do których odnosi się Obowiązek Zatrudnienia, przed dopuszczeniem tych osób do wykonywania poszczególnych czynności przedłożenie Zamawiającemu umowy o pracę dla tych osób, pod rygorem niedopuszczenia tych osób do realizacji tych czynności,
- 7) na każde żądanie Zamawiającego przedłożenie Zamawiającemu umowy o pracę dla osób realizujących czynności, do których odnosi się Obowiązek Zatrudnienia. Nieprzedłożenie umów, o których mowa w zdaniu poprzednim, stanowi przypadek naruszenia Obowiązku Zatrudnienia,
- 8) dopuszczenie do wykonywania poszczególnych prac osób, które zgodnie z obowiązującymi przepisami, posiadają kwalifikacje do ich wykonania (np. odbyły odpowiednie szkolenia i ukończyły je z wynikiem pozytywnym, posiadają wymagane zaświadczenia kwalifikacyjne itp.); w przypadku stwierdzenia przez Przedstawiciela Zamawiającego wykonywania prac przez osoby, które nie powinny być dopuszczone do wykonywania tych prac z powodu braku odpowiednich kwalifikacji lub wymaganego prawem ich potwierdzenia, Przedstawiciel Zamawiającego jest uprawniony do wstrzymania wykonywania prac przez Wykonawcę lub żądania zaprzestania wykonywania tych prac przez taką osobę.

## **§ 4**

## **WYKONANIE UMOWY**

- 1. Zamówienie zostanie zrealizowane na podstawie Umowy zawartej pomiędzy Zamawiającym i Wykonawcą.
- 2. Wykonawca oświadcza, że posiada zdolności niezbędne do wykonania przedmiotu Umowy oraz że przedmiot Umowy wykona zgodnie ze swą najlepszą wiedzą, umiejętnościami i z zachowaniem najwyższej staranności.
- 3. Wykonawca zobowiązuje się wykonać przedmiot Umowy w terminie **do 40 dni roboczych od dnia zawarcia Umowy**, tj. do dnia - - 2018 roku (przeprowadzenie instruktażu dla personelu Zamawiającego, dostawa oprogramowania wraz z dokumentami potwierdzającymi udzielenie licencji), przy czym dostawa oprogramowania musi nastąpić w terminie do 7 dni roboczych od dnia zakończenia instruktażu personelu Zamawiającego.

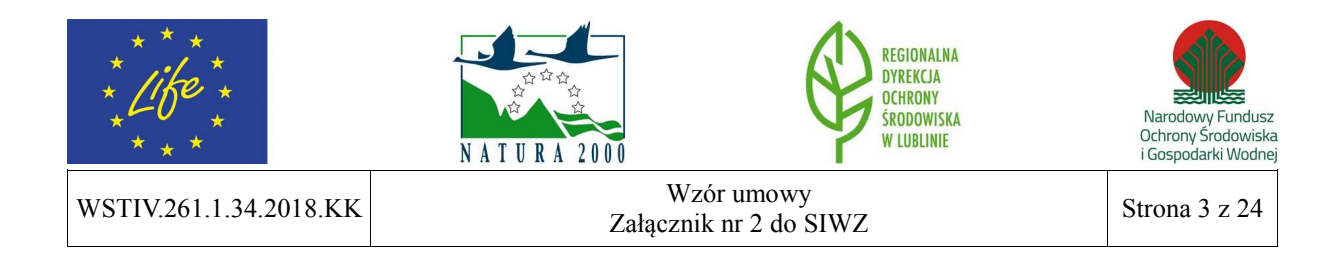

- 4. Wykonawca dostarczy Zamawiającemu przedmiot Umowy w postaci oprogramowania na nośnikach DVD z kluczami licencyjnymi lub w formie elektronicznej z kodami dostępu do stron internetowych z możliwością pobrania plików instalacyjnych wraz z dokumentacją Producenta w formie elektronicznej lub w formie papierowej.
- 5. Wykonawca wraz z oprogramowaniem jest zobowiązany dostarczyć Zamawiającemu nie później niż w dniu odbioru końcowego:
	- 1) dokumenty potwierdzające zakup licencji na oprogramowanie,
	- 2) licencje w postaci papierowej,
	- 3) informację o gwarancji przedstawioną w formie pisemnej,
	- 4) imienne certyfikaty ukończenia szkolenia przez wskazane przez Zamawiającego osoby,
	- 5) wskazanie strony internetowej, z której Zamawiający będzie pobierał najnowsze wersje oprogramowania przez okres wskazany w § 2 ust. 2 pkt 2 niniejszej Umowy.

## **§ 5 ODBIÓR PRZEDMIOTU UMOWY**

- 1. Miejscem odbioru przedmiotu Umowy jest Regionalna Dyrekcja Ochrony Środowiska w Lublinie, ul. Bazylianówka 46, 20-144 Lublin, pokój nr 3 (parter).
- 2. Odbiór przedmiotu Umowy nastąpi w ciągu 7 dni roboczych od dnia zakończenia realizacji przedmiotu Umowy, na podstawie protokołu zdawczo-odbiorczego potwierdzającego jego należyte wykonanie, podpisanego przez przedstawiciela Zamawiającego oraz Wykonawcy.
- 3. Jeżeli w trakcie odbioru przedmiotu Umowy zostaną stwierdzone nieprawidłowości lub wady, to fakt ten zostanie odnotowany w protokole odbioru ze wskazaniem rodzaju nieprawidłowości lub wad. Wykonawca nieodpłatnie usunie nieprawidłowości lub wady w terminie wskazanym w protokole odbioru, jednak nie dłuższym niż 7 dni roboczych.
- 4. W przypadku usunięcia przez Wykonawcę nieprawidłowości lub wad w terminie określonym w protokole odbioru, za termin odbioru uważa się dzień przystąpienia do odbioru.
- 5. W przypadku nie usunięcia nieprawidłowości lub wad w terminie określonym w protokole odbioru, za termin odbioru uznaje się dzień zakończenia usuwania usterek, z zastrzeżeniem naliczania kar umownych lub odstąpienia od Umowy z przyczyn leżących po stronie Wykonawcy i naliczenia z tego tytułu kary umownej.
- 6. Osobami upoważnionymi do podpisania protokołu zdawczo-odbiorczego są:
	- 1) ze strony Zamawiającego: p. Marek Wójtowicz i/lub p. Sylwia Gielarek i/lub p. Katarzyna Kułak-Krzysiak, tel.: (81) 710 65 46,
	- 2) ze strony Wykonawcy:  $\ldots$ , tel.  $\ldots$
- 7. Podpisany przez obie Strony protokół odbioru, o którym mowa w ust. 2, stanowi podstawę do wystawienia faktury VAT/rachunku przez Wykonawcę. Zamawiający zastrzega, że faktura VAT/rachunek musi wpłynąć do siedziby Zamawiającego

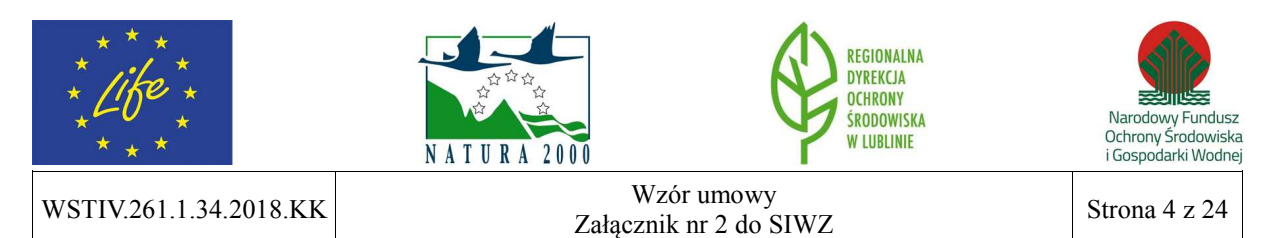

(Regionalna Dyrekcja Ochrony Środowiska w Lublinie, ul. Bazylianówka 46, 20-144 Lublin) w terminie do 7 dni roboczych od protokolarnego odbioru przedmiotu Umowy bez zastrzeżeń.

## **§ 6**

## **WYNAGRODZENIE ORAZ TERMIN PŁATNOŚCI**

- 1. Wykonawcy za wykonanie przedmiotu Umowy określonego w § 2 przysługuje wynagrodzenie w wysokości: **......................... zł (słownie: ....................................) brutto**.
- 2. Wynagrodzenie, o którym mowa w ust. 1, obejmuje wszelkie koszty, jakie poniesie Wykonawca z tytułu należytej i zgodnej z niniejszą Umową oraz obowiązującymi przepisami realizacji przedmiotu Umowy, w tym koszt dostawy do siedziby Zamawiającego.
- 3. Wykonawca oświadcza, że Wynagrodzenie zaspokaja wszelkie jego roszczenia wobec Zamawiającego z tytułu wykonywania Umowy.
- 4. Płatność zostanie w 100% pokryta ze środków Komisji Europejskiej.
- 5. Wszystkie podjęte w Umowie zobowiązania uwarunkowane są uzyskaniem przez Zamawiającego dofinansowania ze środków Instrumentu Finansowego LIFE+ oraz Narodowego Funduszu Ochrony Środowiska i Gospodarki Wodnej.
- 6. Zamawiający wymaga, aby Wykonawca na pierwszej stronie faktury VAT/rachunku zawarł czytelną informację o następującej treści: *Dostawa zrealizowana w ramach projektu LIFE13 NAT/PL/000032 "W zgodzie z naturą – LIFE+ dla Lasów Janowskich"* oraz *numer Umowy zawartej z Wykonawcą*.
- 7. W przypadku braku zapisu, o którym mowa w ust. 6 w brzmieniu ustalonym, faktura VAT/rachunek zostanie zwrócona Wykonawcy do poprawy.
- 8. Faktura VAT/rachunek w pozycji nabywca winny zawierać: Regionalna Dyrekcja Ochrony Środowiska w Lublinie, ul. Bazylianówka 46, 20-144 Lublin, NIP: 712-314-43- 49, REGON: 060418276.
- 9. Zamawiający zobowiązuje się do zapłaty wynagrodzenia za wykonanie przedmiotu Umowy określonego w § 2 w terminie do 21 dni od daty otrzymania poprawnie wystawionej przez Wykonawcę faktury VAT/rachunku.
- 10. Za dzień zapłaty wynagrodzenia przyjmuje się dzień obciążenia rachunku bankowego Zamawiającego.
- 11. Zamawiający informuje Wykonawcę, że przedmiot zamówienia współfinansowany jest ze środków Unii Europejskiej w ramach Instrumentu Finansowego LIFE+ oraz Narodowego Funduszu Ochrony Środowiska i Gospodarki Wodnej, w ramach projektu LIFE13 NAT/PL/000032 "W zgodzie z naturą – LIFE+ dla Lasów Janowskich".

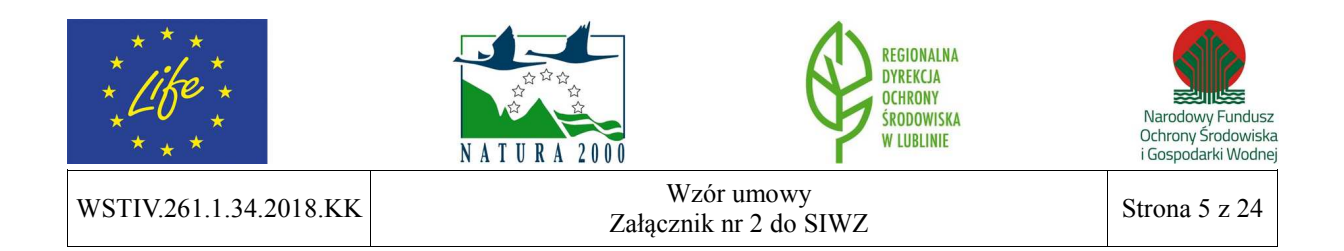

#### **§ 7**

#### **SIŁY WŁASNE I PODWYKONAWSTWO**

- 1. Wykonawca oświadcza, iż będzie realizował przedmiot Umowy zgodnie z postanowieniami niniejszej Umowy, obowiązującymi przepisami prawa, normami, zasadami wiedzy oraz wytycznymi Zamawiającego, z zachowaniem należytej staranności i ekonomicznymi interesami Zamawiającego, a szczególności odpowiada za jakość i terminowość wykonania Umowy.
- 2. Wykonawca jest zobowiązany do stosowania się do wskazówek Zamawiającego oraz udzielania wyjaśnień dotyczących realizacji Zadania, w terminie wskazanym przez Zamawiającego.
- 3. Wykonawca zobowiązany jest do niezwłocznego informowania Zamawiającego o wszelkich zdarzeniach mających lub mogących mieć wpływ na wykonanie Umowy.
- 4. Wykonawca odpowiada za działania zaniechania podwykonawców oraz osób, za pomocą których wykonuje Umowę, jak za działania własne.

#### **LUB**

- 1. Wykonawca oświadcza, iż powierzy następujący zakres prac Podwykonawcom:
	- 1) ,
	- 2) .
- 2. Wykonawca zobowiązany jest zawrzeć z Podwykonawcą umowę, której zapisy nie będą naruszały postanowień niniejszej Umowy.
- 3. Wykonawca jest odpowiedzialny za działania i zaniechania osób, z których pomocą wykonuje przedmiot Umowy, jak za własne działania i zaniechania.
- 4. Wykonawca ponosi pełną odpowiedzialność za jakość i terminowość prac, które wykonuje przy pomocy Podwykonawców.

## **§ 8**

#### **GWARANCJA JAKOŚCI I RĘKOJMIA ZA WADY**

- 1. Wykonawca udziela gwarancji jakości na oprogramowanie, o którym mowa w § 2, zgodnie z gwarancją udzielaną przez producenta, obejmującej gwarancję prawidłowego działania programów, nośników oraz działania elementów sprzętowych oprogramowania. Wykonawca zobowiązany jest również do świadczenia na rzecz Zamawiającego wsparcia technicznego na dostarczone licencje oprogramowania przez okres …… miesięcy od dnia następującego po dniu podpisania protokołu odbioru bez zastrzeżeń.
- 2. Wykonawca wykona zobowiązania wynikające z gwarancji jakości w ciągu 5 dni od daty powiadomienia go przez Zamawiającego o stwierdzonej wadzie.
- 3. Za wadę uznaje się w szczególności nieprawidłowości w działaniu oprogramowania.

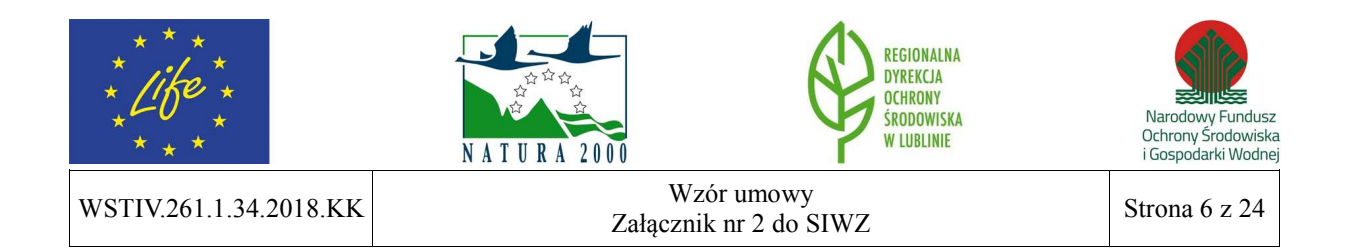

- 4. Wykonawca ponosi wobec Zamawiającego odpowiedzialność z tytułu rękojmi za wady fizyczne w terminie 1 roku od protokolarnego odbioru przedmiotu Umowy i na zasadach określonych w Kodeksie Cywilnym.
- 5. Wykonawca odpowiada za wady fizyczne przedmiotu Umowy również po okresie rękojmi, jeżeli Zamawiający zawiadomi Wykonawcę o wadzie przed upływem jej obowiązywania.

## **§ 9**

## **SYSTEM EKOZARZĄDZANIA I AUDYTU (EMAS)**

- 1. Wykonawca oświadcza, że zapoznał się z treścią Polityki Środowiskowej Zamawiającego, która stanowi Załącznik nr 3 do Umowy.
- 2. Wykonawca oświadcza, że jest świadomy znaczenia zgodności swoich działań z Polityką Środowiskową, o której mowa w ust. 1, przy realizacji postanowień niniejszej Umowy.
- 3. Zamawiający zastrzega sobie możliwość przeprowadzenia audytów środowiskowych Wykonawcy, w związku z wdrożonym w Regionalnej Dyrekcji Ochrony Środowiska w Lublinie systemem zarządzania i audytu EMAS.

## **§ 10**

## **ASPEKTY ŚRODOWISKOWE**

1. Przy realizacji przedmiotu Umowy należy uwzględnić niżej wymienione uwarunkowania: 1) w trakcie realizacji przedmiotu Umowy z użyciem sprzętu mechanicznego (np. dostawa przedmiotu Umowy do siedziby Zamawiającego) należy dbać o to, aby nie doszło do niekontrolowanych wycieków paliw, olejów, smarów i innych substancji ropopochodnych, a tym samym do zanieczyszczenia środowiska gruntowo-wodnego.

## **§ 11**

## **ROZWIĄZANIE UMOWY I KARY UMOWNE**

- 1. Odstąpienie od Umowy przez którąkolwiek ze Stron winno być dokonane w formie pisemnej z 7-dniowym wyprzedzeniem.
- 2. W przypadku opóźnienia w wykonaniu przedmiotu Umowy, z przyczyn leżących po stronie Wykonawcy, zapłaci on Zamawiającemu karę umowną w wysokości 1% wartości zamówienia za każdy rozpoczęty dzień opóźnienia, licząc od terminu wskazanego w § 4 ust. 3.
- 3. W przypadku przekroczenia terminu zakończenia realizacji przedmiotu Umowy powyżej 7 dni, Zamawiający ma prawo odstąpić od Umowy z winy Wykonawcy, przy czym odstąpienie nie powoduje utraty możliwości dochodzenia przez Zamawiającego odszkodowania i kary umownej.
- 4. W razie odstąpienia od Umowy przez Wykonawcę lub przez Zamawiającego wskutek okoliczności, za które odpowiada Wykonawca, Wykonawca zapłaci Zamawiającemu karę umowną w wysokości 25% wynagrodzenia określonego w § 6 ust. 1 niniejszej Umowy.

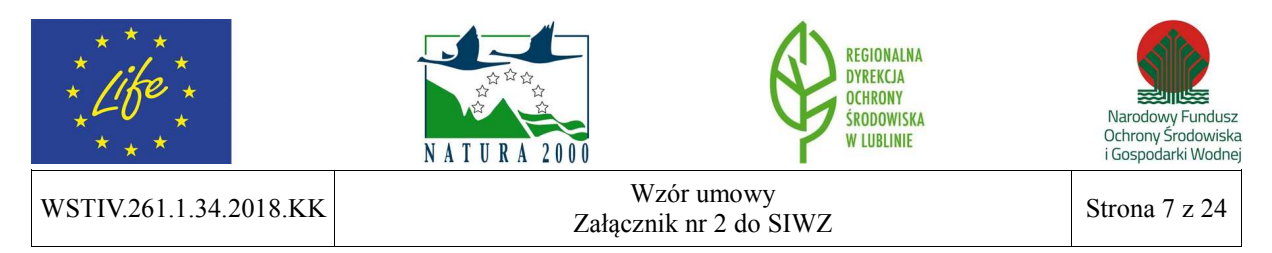

- 5. W przypadku naruszenia przez Wykonawcę przepisów § 3 ust. 1 pkt 7, 8, Wykonawca zapłaci Zamawiającemu karę umowną w wysokości 500,00 zł brutto za każde takie naruszenie.
- 6. W razie odstąpienia od Umowy przez Wykonawcę lub przez Zamawiającego wskutek okoliczności, za które odpowiada Zamawiający, Zamawiający zapłaci Wykonawcy karę umowną w wysokości 25% wynagrodzenia określonego w § 6 ust. 1 niniejszej Umowy, z zastrzeżeniem ust. 8.
- 7. Zamawiający może odstąpić od Umowy w razie wystąpienia istotnej zmiany okoliczności powodującej, że wykonanie Umowy nie leży w interesie publicznym, czego nie można było przewidzieć w chwili zawarcia Umowy, w terminie 30 dni od powzięcia wiadomości o tych okolicznościach.
- 8. W przypadku odstąpienia od Umowy, o którym mowa w ust. 7, Wykonawca ma prawo żądać jedynie wynagrodzenia należnego za usługę wykonaną, w wysokości adekwatnej do stopnia zaawansowania prac, ustalonej komisyjnie przez obie Strony.
- 9. Z tytułu opóźnień w zapłacie faktury Wykonawca może żądać od Zamawiającego zapłaty odsetek ustawowych za każdy dzień opóźnienia, licząc od dnia upływu terminu zapłaty, o którym mowa w § 6 ust. 9.
- 10. Wykonawca powiadomi Zamawiającego o każdym ewentualnym przypadku zmiany formy prawnej działania Wykonawcy (przekształcenie spółki prawa handlowego, jawnej, cywilnej, likwidacja podmiotu, upadłość podmiotu, zaprzestanie funkcjonowania podmiotu) w terminie 7 dni od dnia zaistnienia wskazanych okoliczności pod rygorem odstąpienia przez Zamawiającego od Umowy.
- 11. W przypadku zaistnienia okoliczności wskazanych w ust. 10, Zamawiającemu przysługuje od Wykonawcy prawo dochodzenia odszkodowania z tytułu poniesionych obciążeń finansowych w ramach przedmiotowego projektu.

# **§ 12**

## **ZMIANY UMOWY**

- 1. Wszelkie zmiany w niniejszej Umowie wymagają zachowania formy pisemnej w postaci aneksu pod rygorem nieważności.
- 2. Niedopuszczalna jest pod rygorem nieważności, zmiana postanowień zawartej Umowy w stosunku do treści oferty, na podstawie której dokonano wyboru Wykonawcy, z zastrzeżeniem § 13.

# **§ 13**

## **ZMIANA POSTANOWIEŃ UMOWY**

- 1. Dopuszczalne są następujące rodzaje i warunki zmiany treści Umowy:
	- 1) zmiana kwoty podatku VAT oraz wynagrodzenia brutto określonego w § 6 ust 1,
	- 2) zmniejszenie zakresu przedmiotu zamówienia, gdy jego wykonanie w pierwotnym zakresie nie leży w interesie Zamawiającego,

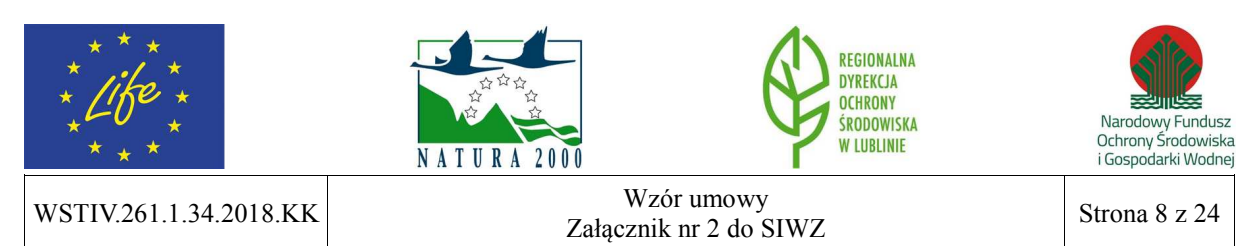

- 3) zmiana terminu realizacji przedmiotu zamówienia, w przypadku działania siły wyższej, uniemożliwiającej wykonanie Umowy w określonym pierwotnie terminie,
- 4) zmiana osób będących przedstawicielami Stron wymienionych w § 5 ust. 6,
- 5) zmiana parametrów technicznych zamawianego oprogramowania.
- 2. Zmiany Umowy przewidziane w ust. 1 dopuszczalne są na następujących warunkach:
	- 1) ad pkt 1) kwota podatku VAT oraz wynagrodzenie brutto ulegną zmianie odpowiednio do przepisów prawa wprowadzających zmianę stawki podatku VAT,
	- 2) ad pkt 2) zmniejszenie zakresu przedmiotu Umowy w granicach uzasadnionego interesu Zamawiającego,
	- 3) ad pkt 3) Strony nie są odpowiedzialne za naruszenie obowiązków wynikających z Umowy (zmiana terminu realizacji przedmiotu zamówienia o okres działania siły wyższej oraz potrzebny do usunięcia skutków tego działania) w przypadku, gdy wyłączną przyczyną naruszenia jest działanie siły wyższej,
	- 4) ad pkt 4) w przypadku śmierci, rozwiązania umowy o pracę, długotrwałej choroby, zmian personalnych w strukturze organizacyjnej,
	- 5) ad pkt 5) w przypadku zmian polepszających parametry techniczne zamawianego oprogramowania bez zmiany ceny.
- 3. Przez siłę wyższą rozumie się zdarzenie bądź połączenie zdarzeń lub okoliczności, niezależnych od Stron, które zasadniczo utrudniają lub uniemożliwiają wykonywanie zobowiązań danej Strony wynikających z Umowy, a których dana Strona nie mogła przewidzieć ani im zapobiec lub przezwyciężyć poprzez działanie z dochowaniem należytej staranności.

## **§ 14**

## **PRAWO UMOWY I ROZWIĄZYWANIE SPORÓW**

- 1. Zakazana jest istotna zmiana postanowień zawartej Umowy w stosunku do treści oferty, na podstawie której dokonano wyboru Wykonawcy.
- 2. W sprawach nieuregulowanych niniejszą Umową mają zastosowanie przepisy obowiązującego prawa, m.in.: Kodeks Cywilny.
- 3. Nieporozumienia mogące wynikać w związku z realizacją postanowień niniejszej Umowy, Strony zobowiązują się rozstrzygać w dobrej wierze i na zasadach wzajemnej lojalności.
- 4. Spory, jakie mogą wyniknąć z realizacji niniejszej Umowy, Strony poddają rozstrzygnięciu właściwemu rzeczowo sądowi powszechnemu w Lublinie.

## **§ 15**

## **PRZETWARZANIE DANYCH OSOBOWYCH**

Zamawiający informuje, że dane osobowe przekazane przez Wykonawcę dobrowolnie w związku z realizacją zamówienia publicznego przetwarzane będą w celach realizacji projektu LIFE13 NAT/PL/000032 "W zgodzie z naturą – LIFE+ dla Lasów Janowskich",

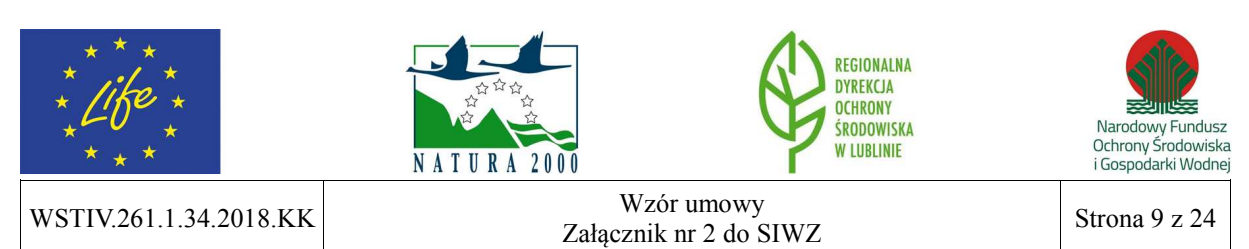

współfinansowanego przez Unię Europejską ze środków Instrumentu Finansowego LIFE+ oraz Narodowy Fundusz Ochrony Środowiska i Gospodarki Wodnej.

#### **§ 16**

#### **POSTANOWIENIA KOŃCOWE**

Umowę niniejszą sporządzono w czterech jednobrzmiących egzemplarzach, jeden dla Wykonawcy i trzy dla Zamawiającego.

**ZAMAWIAJĄCY: WYKONAWCA:**

.................................................. ..................................................

**Załączniki:**  Załącznik nr 1 – Szczegółowy opis przedmiotu zamówienia Załącznik nr 2 – Oferta Wykonawcy Załącznik nr 3 – Polityka Środowiskowa

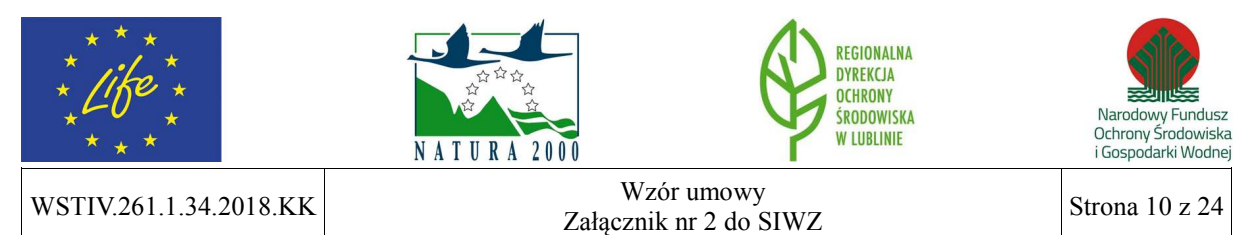

**Załącznik nr 1 do Umowy nr \_\_\_\_\_\_\_\_\_\_\_\_\_\_\_\_\_\_\_\_ z dnia \_\_\_\_\_\_\_\_\_\_\_\_\_\_\_\_\_\_\_\_**

#### **SZCZEGÓŁOWY OPIS PRZEDMIOTU ZAMÓWIENIA**

#### **I. Cel wykonania przedmiotu zamówienia**

Zadanie ma na celu dostawę oprogramowania GIS – systemu informacji przestrzennej, w ramach projektu LIFE13 NAT/PL/000032, W zgodzie z naturą – LIFE+ dla Lasów **Janowskich"**, współfinansowanego przez Unię Europejską ze środków Instrumentu Finansowego LIFE+ oraz Narodowy Fundusz Ochrony Środowiska i Gospodarki Wodnej. Zakupione oprogramowanie umożliwi pełne usystematyzowanie danych przestrzennych zgodnie ze standardem GIS. Zakres prac obejmie przeniesienie istniejących danych GIS z posiadanych zasobów do odrębnej bazy danych tworzonej dla obszaru realizacji projektu.

## **II. Przedmiot i zakres zamówienia**

Przedmiotem zamówienia jest dostawa dwóch licencji oprogramowania GIS – systemu informacji przestrzennej, przeznaczonego do pracy z danymi przestrzennymi i ich wizualizacji, działającego na systemach operacyjnych Windows – 1icencje w wersji sieciowej wraz z pakietem serwisowym na okres co najmniej 1 roku w ramach projektu **LIFE13 NAT/PL/000032 "W zgodzie z naturą – LIFE+ dla Lasów Janowskich"**, współfinansowanego przez Unię Europejską ze środków Instrumentu Finansowego LIFE+ oraz Narodowy Fundusz Ochrony Środowiska i Gospodarki Wodnej.

## **Wymagania dotyczące zakresu dostawy:**

- 1. Dostarczenie dwóch licencji sieciowych oprogramowania ArcGIS for Desktop Basic w wersji 10.5 (lub wyższej) firmy ESRI lub oprogramowania równoważnego.
- 2. Przeprowadzenie instruktażu dla 3 osób przez okres minimum 3 dni z zakresu instalacji, konfiguracji, użytkowania oprogramowania oraz instalowania uaktualnień i poprawek, potwierdzonego certyfikatem uczestnictwa dla każdego z uczestników. Zamawiający informuje, że instruktaż może zostać przeprowadzony w siedzibie Wykonawcy lub w przypadku dysponowania przez Wykonawcę mobilną salą szkoleniową – w siedzibie Zamawiającego z zastrzeżeniem wykorzystania mobilnej sali szkoleniowej Wykonawcy. Zamawiający zastrzega, że nie wszyscy uczestnicy muszą odbyć instruktaż w tym samym terminie i na takim samym poziomie złożoności (zaawansowania). Termin i zakres instruktażu dostosowany do potrzeb poszczególnych uczestników Wykonawca ustali z Zamawiającym po zawarciu Umowy.
- 3. Zapewnienie wsparcia serwisowego przez okres minimum 12 miesięcy w zakresie:
	- a) wsparcia technicznego i konsultacji,
	- b) usuwania i naprawy błędów oprogramowania,
	- c) otrzymywania informacji o najnowszych produktach i zakresie aktualizacji,
	- d) dostarczania darmowych uaktualnień do zakupionej wersji oprogramowania.

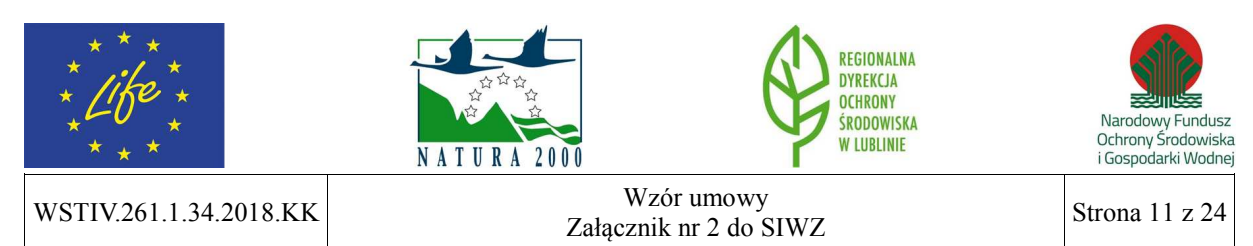

## **Wymagania dodatkowe dotyczące oprogramowania:**

- 1. Możliwość instalacji na systemach operacyjnych Windows 7 ,8, 8.1, 10.
- 2. Interfejs oprogramowania w języku polskim.
- 3. Oferowane oprogramowanie musi być w wersji komercyjnej. Niedopuszczalne jest oferowanie licencji akademickich i przeznaczonych dla uczniów, studentów lub nauczycieli.
- 4. Dostarczone licencje muszą pozwalać na przenoszenie oprogramowania pomiędzy stacjami roboczymi (np. w przypadku wymiany stacji roboczej).
- 5. Wymagana jest najnowsza aktualna wersja oferowana przez producenta systemu z dnia składania ofert.
- 6. Licencja powinna być niewyłączna i nieograniczona czasowo.
- 7. Zamawiający nie dopuszcza zaoferowania pakietów biurowych, programów i licencji opartych o rozwiązania chmury oraz rozwiązań wymagających stałych opłat w okresie używania zakupionego produktu.

## **Opis elementów równoważności dla oprogramowania ArcGIS for Desktop Basic w wersji 10.5 (lub wyższej) firmy ESRI za pomocą cech funkcjonalno-użytkowych:**

## **1) Nawigowanie mapą, w tym:**

- a) przesuwanie, skalowanie i obracanie mapy,
- b) znajdowanie na mapie lokalizacji na podstawie szerokości i długości geograficznej,
- c) skalowanie widoku do pełnego widoku mapy,
- d) skalowanie widoku do zasięgu warstwy,
- e) skalowanie widoku do skali wyświetlania warstwy,
- f) korzystanie z zakładek przestrzennych,
- g) dostęp do hiperłączy,
- h) korzystanie z dynamicznych informacji na mapie,
- i) korzystanie z okna lupy,
- j) interaktywne odsłanianie obszaru pod określoną warstwą,
- k) zachowywanie i zarządzanie miejscami (lokacjami),
- l) tworzenie, organizacja i współdzielenie zakładek przestrzennych,
- m) przesuwanie i skalowanie widoku za pomocą rolki myszki,
- n) przesuwanie i powiększanie do wybranych obiektów,
- o) tworzenie hiperłącza do zewnętrznej aplikacji, makra lub URL,
- p) korzystanie z okna przeglądu,
- q) korzystanie z wielu okien widoków dla wyświetlania różnych części map,
- r) korzystanie z wielu okien widoków danych dla oddzielnych ramek danych;

## **2) Zapytania, w tym:**

a) identyfikacja obiektów na mapie,

![](_page_11_Picture_31.jpeg)

- b) interaktywny pomiar odległości i powierzchni,
- c) wyszukiwanie obiektów na mapie (Znajdź),
- d) wyszukiwanie miejsc przy użyciu usługi ArcGIS Online World Gazetter,
- e) wyszukiwanie po adresie, także za pomocą lokatorów zdefiniowanych przez użytkownika,
- f) pokazywanie atrybutów danych powiązanych relacją,
- g) przeglądanie i przełączanie widoczności warstwy w tabeli zawartości,
- h) selekcja danych według lokalizacji,
- i) selekcja danych według atrybutów,
- j) interaktywna selekcja/ czyszczenie selekcji obiektów,
- k) czyszczenie selekcji wszystkich obiektów, odwracanie selekcji, selekcja wszystkich obiektów,
- l) dostęp do atrybutów i właściwości warstwy z poziomu okna dialogowego identyfikacji;

## **3) Tabele, w tym:**

- a) wyświetlanie, skalowanie, przesuwanie, identyfikacja indywidualnych obiektów na mapie bazowej w oparciu o rekordy w tabeli atrybutów,
- b) interaktywne podświetlanie wybranych rekordów/ obiektów,
- c) skalowanie do i czyszczenie selekcji podświetlonych rekordów/ obiektów,
- d) interaktywne dodawanie i usuwanie rekordów z selekcji,
- e) kopiowanie wybranych rekordów do wklejenia w innych aplikacjach (kopiowanie do schowka),
- f) włączanie i wyłączanie wyświetlania pól oraz zmiana kolejności wyświetlania i rozmiarów pól,
- g) modyfikacja wyglądu tabeli poprzez zmianę rozmiaru komórek i pól, czcionek i kolorów,
- h) używanie własności pól tabeli dołączonej w procesie złączenia,
- i) rejestrator pól,
- j) wgląd do własności złączeń i relacji poprzez własności tabeli,
- k) sortowanie tabeli w oparciu o wiele pól,
- l) przeciąganie wielu tabel w oknie tabeli w postaci zakładek,
- m) tworzenie wykresów lub raportów,
- n) wyszukiwanie i zamienianie wartości atrybutów,
- o) otwieranie Menedżera Załączników dla dowolnego rekordu (w przypadku, gdy załączniki są dołączone do warstwy);

# **4) Wykresy, w tym:**

- a) wyświetlanie danych z wielu zestawów danych na jednym wykresie,
- b) tworzenie wykresów 2D i 3D,

![](_page_12_Picture_31.jpeg)

- c) nakładanie wielu wykresów na jeden wykres,
- d) automatyczna propagacja selekcji pomiędzy mapą, tabelą i wykresem,
- e) typy wykresów: pionowy i poziomy wykres słupkowy, liniowy i warstwowy, histogram, punktowy, skrzynkowy, bąbelkowy, polarowy, kołowy;

## **5) Ogólne cechy mapy, w tym:**

- a) wizualizacja arkusza mapy lub określonego zestawu danych,
- b) odwzorowywanie "w locie" wszystkich typów danych,
- c) możliwość pełnej wizualizacji kartograficznej wszystkich plików PMF,
- d) interaktywne ustawianie procentowej przezroczystości wszystkich warstw danych,
- e) legenda mapy uwzględniająca poziom przezroczystości warstw,
- f) ustawienie maksymalnej i minimalnej skali wyświetlania danych,
- g) tworzenie własnych skal względnych (np. 5 cm = 3.000 m),
- h) przycięcie wyświetlania mapy do obrysu obiektu lub grafiki,
- i) tworzenie prowadnic, siatki pomiarowej i siatki odniesienia,
- j) tworzenie prostokątów zasięgu dla innych danych (mapy odniesienia i mapy przeglądowe),
- k) zmienna głębokość warstwy maskującej,
- l) konwersja grafiki (punkt, linia, wielobok, tekst) na obiekty,
- m) tworzenie warstw map bazowych obliczonych raz dla jakiegokolwiek obszaru,
- n) dodanie menu pozwalającego na dostęp do map bazowych i danych z zasobów ArcGIS Online,
- o) szybki tryb przesuwania zapewniający ciągłą nawigację mapy bazowej i przyspieszoną nawigację warstw rastrowych;

## **6) Dane tabelaryczne, w tym:**

- a) tworzenie "w locie" dynamicznych złączeń pomiędzy różnymi bazami danych,
- b) okno dialogowe (złącz dane) pozwalające na ocenę złączenia przed jego wykonaniem,
- c) tworzenie i używanie relacji typu: wiele-do-jeden oraz jeden-do-wiele,
- d) tworzenie statystyk,
- e) podsumowywanie danych,
- f) interaktywna zmiana widoczności pól,
- g) upraszczanie nazw pól za pomocą aliasów,
- h) wyświetlanie pól liczbowych w formacie walutowym, kierunkowym, procentowym itp.,
- i) tworzenie wykresów i raportów,
- j) budowanie szczegółowych raportów z wykorzystaniem CrystalReports,
- k) sortowanie względem wielu atrybutów,
- l) połączenie i korzystanie z tabel zewnętrznych baz danych,

![](_page_13_Picture_33.jpeg)

- m) wyświetlanie na mapie tabelarycznych danych punktowych X, Y zgromadzonych w pliku lub tabeli,
- n) przeglądanie załączników klasy obiektów;

## **7) Wyświetlanie danych wektorowych, w tym:**

- a) kontrola koloru selekcji każdego zestawu danych,
- b) tworzenie informacji na mapie,
- c) odniesienie symbolizacji do określonej skali mapy,
- d) interaktywne wykluczanie wybranych obiektów z wyświetlania,
- e) wybieranie obiektów do wyświetlania poprzez zapytania SQL,
- f) możliwość wybrania pól danych tabelarycznych, które mają być dostępne z poziomu mapy;

## **8) Klasyfikacje tematyczne danych wektorowych, w tym:**

- a) pojedynczy symbol,
- b) wartości unikalne,
- c) zgodnie z symbolami w stylu,
- d) gradacja kolorem lub sygnatury stopniowane,
- e) sygnatury proporcjonalne,
- f) mapa kropkowa,
- g) symbolizacja wykresami kołowymi i słupkowymi,
- h) dwuwymiarowa i wielowymiarowa reprezentacja danych,
- i) interaktywny histogram klasyfikacji danych;

## **9) Symbolizacja, w tym:**

- a) interaktywne tworzenie symboli za pomocą edytora własności symboli,
- b) kontrola kolejności/ porządku rysowania symboli,
- c) wybór predefiniowanych symboli,
- d) wyszukiwanie symboli po etykiecie opisowej,
- e) dodawanie lub modyfikowanie etykiet symbolu,
- f) możliwość zastosowania halo i zaawansowanych symboli tła,
- g) definiowanie symboli wypełnienia, linii, obrysów i punktów,
- h) możliwość importu grafiki jako wzoru wypełnienia;

## **10) Wyświetlanie danych rastrowych, w tym:**

- a) wyświetlanie obrazów wielospektralnych jako kompozycji barwnych,
- b) indywidualne ustawienia dla poszczególnych kanałów,
- c) wyświetlanie każdej unikalnej wartości w innym kolorze,
- d) wyświetlanie danych rastrowych za pomocą mapy barw,
- e) wyświetlanie obrazów wielospektralnych za pomocą wartości kolorów,

![](_page_14_Picture_35.jpeg)

- f) zapis aktualnych statystyk wyświetlania,
- g) kontrola kontrastu i jasności wyświetlania danych rastrowych,
- h) ortorektyfikacja w locie,
- i) uszczegółowienie panchromatyczne w locie,
- j) cieniowanie danych wysokościowych w locie,
- k) wyświetlanie pojedynczych obrazów z katalogu rastrów jako serie czasowe,
- l) import symbolizacji lub statystyk z innej warstwy,
- m) wyświetlanie wartości pikseli rastra jako objaśnień podczas nawigacji po mapie,
- n) wyświetlanie rozdzielczości rastra w tabeli zawartości mapy,
- o) zastosowanie i edycja łańcucha funkcji mozaiki,
- p) przyspieszony tryb wyświetlania warstw rastrowych;

## **11) Kompozycja – elementy mapy, w tym:**

- a) tytuł,
- b) tekst,
- c) obwódka mapy,
- d) legenda,
- e) strzałki północy,
- f) skala,
- g) tekst skali,
- h) rysunek,
- i) obiekty OLE,
- j) siatka kilometrowa,
- k) siatka kartograficzna;

## **12) Kompozycja – formaty eksportu, w tym:**

- a) EnhancedMetafile (EMF),
- b) Windows Bitmap (BMP),
- c) Encapsulated PostScript (EPS),
- d) Tagged Image File Format (TIFF),
- e) Portable Document Format (PDF),
- f) Joint Photographics Experts Group (JPEG),
- g) Portable Network Graphics (PNG),
- h) Graphic Interchange Format (GIF),
- i) Scalable Vector Graphics (SVG);

## **13) Tekst na mapie – etykietowanie, w tym:**

- a) tworzenie "w locie" dynamicznych etykiet w oparciu o wartości z tabel,
- b) automatyczne wykrywanie konfliktów i opcje rozmieszczenia etykiet,
- c) reguły rozmieszczenia etykiet dla ustawienia priorytetów pomiędzy warstwami,

![](_page_15_Picture_243.jpeg)

- d) reguły rozmieszczania dla ustawienia wag etykiet względem obiektów,
- e) wiele predefiniowanych stylów etykiet,
- f) obrót etykiet na podstawie pola atrybutu,
- g) schematy dynamicznego etykietowania określone dla każdej warstwy mapy,
- h) kontrola, dla których obiektów warstwy mają być wyświetlane etykiety,
- i) zaawansowane formatowanie tekstu dla dynamicznej symbolizacji etykiet;

## **14) Edycja opisów, w tym:**

- a) interaktywne przesuwanie, obracanie i skalowanie opisów,
- b) dodawanie opisów poziomych lub pod określonym kątem,
- c) dodawanie opisów z linią wiodącą,
- d) tworzenie opisów wzdłuż linii krzywych lub geometrii istniejących obiektów,
- e) dynamiczne pobieranie wartości opisów z warstwy mapy,
- f) interaktywne zarządzanie opisami nierozmieszczonymi,
- g) niezależna edycja każdego słowa opisu,
- h) interaktywne gromadzenie i rozpraszanie opisów,
- i) odbicie ciągu znaków opisu,
- j) interaktywne modyfikowanie krzywizny i orientacji linii,
- k) edycja symbolizacji opisu pojedynczego obiektu lub jednocześnie opisów grupy obiektów;

## **15) Obsługa danych rastrowych, w tym:**

- a) bezpośredni odczyt danych rastrowych:
	- − Bitmap, Device Independent Bitmap (DIB) Format, Microsoft Windows Bitmap,
	- − Digital Image Map (DIMAP),
	- − Digital Terrain Elevation Data (DTED) Levels 0, 1, 2,
	- − ER Mapper's ECW,
	- − ERDAS 7.5 GIS, 7.5 LAN, RAW,
	- − IDRISI Raster Format (RST),
	- − Intergraph Raster Files: CIT™ Binary Data, COT™ Grayscale Data,
	- − Spatial Data Transfer Standard (SDTS),
	- − Terragen Terrain (TER/TERRAIN),
- b) bezpośredni odczyt i zapis danych rastrowych:
	- − ERDAS IMAGINE,
	- − ESRI GRID, GRID Stack,
	- − Geodatabase Raster,
	- − Graphic Interchange Format (GIF),
	- − Joint File Interchange Format (JFIF),
	- − Joint Photographics Experts Group (JPEG),

![](_page_16_Picture_37.jpeg)

- − JPEG 2000 (JP2),
- − Portable Network Graphics,
- − Tagged Image File Format (TIFF) (GeoTIFF obsługiwany);

## **16) Obsługa dokumentów oraz danych, w tym import plików APR i AVL ArcView 3.x;**

#### **17) Bezpośredni odczyt danych wektorowych i rastrowych, w tym:**

- a) geobaza osobista Microsoft® Access™(MDB),
- b) geobaza plikowa,
- c) pliki shape,
- d) warstwa informacyjna ArcInfo,
- e) Vector Product Format (VPF),
- f) OGC Web Coverage Service (WCS),
- g) OGC Web Map Server (WMS),
- h) OGC GML Simple Features Access,
- i) OGC GML Simple Features Import/Export,
- j) OGC GML Web Feature Service Access for Simple Features-Based Services,
- k) Network Common Data Form (netCDF);

#### **18) Bezpośrednia edycja danych wektorowych, w tym:**

- a) obiekty proste geobazy osobistej (.mdb),
- b) obiekty proste geobazy plikowej,
- c) pliki shape;

## **19) Bezpośredni odczyt innych danych, w tym:**

- a) arkusze kalkulacyjne Microsoft Excel,
- b) ESRI TIN, dBASE (DBF),
- c) ext (TXT),
- d) pliki ESRI INFO,
- e) połączenia OLE DB,
- f) zapytanie warstwy zdefiniowane w DBMS z SQL,
- g) połączenia ODBC,
- h) Microsoft Access;

#### **20) Układy współrzędnych, w tym:**

- a) obsługa predefiniowanych układów współrzędnych: geograficznych, odwzorowanych, wysokości,
- b) obsługa polskich układów współrzędnych, minimum układów: WGS 84, PUWG 1992, PUWG 2000, PUWG 1965, PUWG 1942, GUGiK 1980, Borowa Góra, UTM,
- c) możliwość definiowania układów współrzędnych i korzystania z tych definicji;

![](_page_17_Picture_225.jpeg)

## **21) Obsługiwane formaty danych CAD, w tym:**

- a) Autodesk Drawing Exchange Format (DXF),
- b) AutoCAD Drawing File (DWG),
- c) MicroStation Design Files (DGN, etc,),
- d) Mapping Specification for CAD Import from CAD,
- e) Mapping Specification for CAD Export to CAD;

## **22) Bezpośredni odczyt danych CAD, w tym:**

- a) wyświetlanie obiektów i opisów CAD zgodnie z własnościami wyświetlania zapisanymi w pliku CAD,
- b) wyświetlanie bloków atrybutów oraz tagów jako obiektów opisów CAD,
- c) wyświetlanie całego rysunku CAD lub indywidualnych obiektów CAD według typów geometrycznych i zapytania definiującego,
- d) zastąpienie symbolizacji CAD standardowymi funkcjami wyświetlania ArcGIS,
- e) kontrola widoczności warstwy CAD,
- f) dostęp do własności atrybutów CAD i własności Entity CAD poprzez tabelę atrybutów obiektów,
- g) bezpośrednie wykorzystanie danych CAD do wyświetlania, zapytań, analiz i geoprzetwarzania;

## **23) Edycja danych CAD, w tym:**

- a) bezpośrednie kopiowanie i wklejanie obiektów CAD do innych klas obiektów GIS,
- b) dociąganie do obiektów CAD podczas edycji,
- c) bezpośredni zapis obiektów CAD w klasach obiektów GIS;

## **24) Struktura aplikacji, w tym:**

- a) pływające/ dokowalne paski narzędzi,
- b) dokowalne i automatycznie ukrywane okna,
- c) wykorzystanie kodowania UNICODE dla atrybutów międzynarodowych,
- d) zmiana położenia narzędzi/ pasków narzędziowych metodą przeciągnij upuść,
- e) tworzenie nowych pasków narzędzi i menu bez konieczności programowania,
- f) rozszerzanie aplikacji komponentami COM dowolnego środowiska programistycznego;

# **25) Edycja danych – edytowanie ogólne, w tym:**

- a) jednoczesne edytowanie wielu warstw,
- b) użycie szablonów obiektu do predefiniowanych zadań na warstwie,
- c) nielimitowana liczba operacji cofnij/ ponów,
- d) dostarczenie obsługi dygimetru dla urządzeń ze sterownikami Wintab,
- e) mierzenie w dowolnie wybranych jednostkach,

![](_page_18_Picture_32.jpeg)

- f) skalowanie obiektów, gdy pojedyncze wierzchołki są przemieszczane,
- g) dostępność wielu środowisk snapowania,
- h) dokowalne okno dociągania umożliwiające szybką i łatwą zmianę dociągania podczas edycji,
- i) zakończenie snapowania daje odpowiedź na temat użytego środka snapowania,
- j) tolerancja dociągania: w pikselach, w jednostkach mapy, interaktywnie;

## **26) Edycja danych – opcje konstruowania geometrii, w tym:**

- a) definiowanie kolejnego segmentu przez kierunek,
- b) definiowanie kolejnego segmentu na podstawie kąta odchylenia od ostatniego segmentu,
- c) definiowanie kolejnego segmentu długością,
- d) określenie współrzędnych X, Y,
- e) określenie różnicy X,Y względem ostatniego wierzchołka,
- f) definiowanie kolejnego segmentu jako równoległego do ostatniego,
- g) definiowanie kolejnego segmentu jako prostopadłego do ostatniego,
- h) definiowanie kolejnego segmentu na podstawie kąta odchylenia od istniejącego segmentu,
- i) tworzenie geometrii w oparciu o istniejące obiekty,
- j) tworzenie krzywych stycznych,
- k) zakończenie poligonu przez wygenerowanie segmentów prostopadłych względem pierwszego i ostatniego segmentu,
- l) odwracanie orientacji geometrii,
- m) przycinanie geometrii do określonej długości;

## **27) Edycja danych – narzędzia tworzenia geometrii, w tym:**

- a) wskazywanie i digitalizacja na ekranie,
- b) digitalizacja strumieniowa,
- c) tworzenie szkicu Béziera,
- d) dodawanie współrzędnych na podstawie kąta z jednego punktu i odległości z drugiego,
- e) dodawanie współrzędnych na podstawie przecięcia przedłużenia dwóch segmentów,
- f) dodawanie współrzędnych w jednostkach kątowych (DD, DMS, DDM),
- g) konstruowanie krzywej Béziera,
- h) konstruowanie dokładnych kołowych krzywych,
- i) konstruowanie krzywych stycznych,
- j) konstruowanie prostokątów i okręgów,
- k) dodanie współrzędnych na podstawie odległości od dwóch znanych lokalizacji,
- l) dodanie współrzędnych w punkcie środkowym pomiędzy dwoma znanymi lokalizaciami.
- m) dodawanie współrzędnych punktu na przedłużeniu istniejących linii,

![](_page_19_Picture_34.jpeg)

n) tworzenie łuku stycznego do dwóch linii w miejscu ich przecięcia (Zaokrąglenie);

## **28) Edycja danych – zadania manipulacji obiektami**:

- a) tworzenie nowych obiektów,
- b) tworzenie nowych poligonów na podstawie geometrii istniejących obiektów (Autouzupełnianie Poligonów),
- c) przekształcanie istniejącego obiektu,
- d) wycinanie obiektów poligonowych,
- e) tworzenie lustrzanych kopii istniejących obiektów,
- f) rozciąganie i przycinanie istniejących obiektów,
- g) rozcinanie istniejących linii w ich jawnym lub domyślnym miejscu przeciecia,
- h) dodanie, usunięcie, interaktywne przesunięcie lub modyfikacja wartości współrzędnych dla wierzchołków istniejących obiektów;

# **29) Edycja danych – narzędzia edycji obiektów:**

- a) przesuwanie, obrót, usuwanie, kopiowanie oraz wklejanie,
- b) rozdzielanie linii wg długości lub procentowo,
- c) podział linii na podstawie odległości, liczby segmentów lub pomierzonej wartości,
- d) tworzenie bufora wokół obiektów,
- e) kopiowanie równoległe,
- f) łączenie istniejących obiektów,
- g) tworzenie nowych obiektów przez sumowanie obiektów w jednej lub w różnych warstwach,
- h) tworzenie nowych obiektów z buforów istniejących,
- i) tworzenie nowych poligonów z przecięcia istniejących obiektów,
- j) przecinanie warstw poligonowych,
- k) rozciąganie i przycinanie obiektów do innych obiektów;

# **30) Edycja danych – edytowanie atrybutów:**

- a) modyfikacja pojedynczego wybranego wiersza lub grupy jednocześnie,
- b) kopiowanie atrybutów do jednego lub więcej wierszy jednocześnie,
- c) obliczanie wartości atrybutów przy użyciu skryptów,
- d) obliczanie wartości atrybutów w oparciu o własności geometryczne obiektów,
- e) zatwierdzanie wartości atrybutów korzystając ze zdefiniowanych reguł wartości poprawnych,
- f) wprowadzanie atrybutów dla nowych obiektów podczas ich tworzenia,
- g) edycja atrybutów w atrybutach lub oknie tabeli;

# **31) Edycja danych – obiekty wieloczęściowe, w tym:**

a) dodawanie i usuwanie części,

![](_page_20_Picture_33.jpeg)

- b) powiększanie do części,
- c) dodawanie, usuwanie i edycja lokalizacji wierzchołków,
- d) tworzenie oddzielnych obiektów z każdej części;

## **32) Edycja danych – nawigowanie w obrębie mapy podczas edycji, w tym:**

- a) powiększanie do wierzchołków obiektów,
- b) powiększanie do części obiektów,
- c) przesuwanie i powiększanie do nierozmieszczonych opisów lub obiektów powiązanych z nierozmieszczonymi opisami,
- d) ciągłe przesuwanie/ skalowanie;

## **33) Obsługa GPS, w tym:**

- a) wyświetlanie w czasie rzeczywistym położenia z odbiornika gps,
- b) dynamiczne centrowanie mapy nad bieżącym punktem gps,
- c) zapisywanie położenia w plikach logów,
- d) filtrowanie wg kolejności wprowadzania, czasu, odległości lub odchylenia;

## **34) Wykorzystywanie i analizowanie danych, w tym:**

- a) ogólne zarządzanie danymi: dołączanie, kopiowanie, usuwanie, usuwanie identycznych, wyszukiwanie identycznych, łączenie, przyłącz gałąź, zmiana nazwy, wybierz dane, oblicz wartość, sortowanie,
- b) porównanie danych: porównanie obiektów, porównanie plików, porównanie rastra, porównanie tabel, porównanie tin,
- c) zarządzanie tabelami: kopiowanie wierszy, tworzenie tabeli, usuwanie wierszy, pobierz liczbę,
- d) zarządzanie polami: dodawanie pola, nadawanie polu wartości domyślnej, obliczanie pola, konwertowanie pola czasu, usuwanie pola,
- e) analizy podstawowe: buforowanie, wycinanie, przecinanie, bufor wielopierścieniowy, wybieranie, złączenie przestrzenne, statystyki sumaryczne, wybór tabeli, sumowanie;

## **35) Złączenia tabel, w tym:**

- a) dodawanie złączenia,
- b) usuwanie złączenia,
- c) indeksy tabel.

# **ZAMAWIAJĄCY: WYKONAWCA:**

![](_page_21_Picture_26.jpeg)

.................................................. ..................................................

**Załącznik nr 2 do Umowy nr \_\_\_\_\_\_\_\_\_\_\_\_\_\_\_\_\_\_\_\_ z dnia \_\_\_\_\_\_\_\_\_\_\_\_\_\_\_\_\_\_\_\_**

#### **OFERTA WYKONAWCY**

/ZAŁĄCZNIKIEM NR 2 DO NINIEJSZEJ UMOWY BĘDZIE FORMULARZ OFERTOWY WYKONAWCY, KTÓREMU ZOSTANIE UDZIELONE PRZEDMIOTOWE ZAMÓWIENIE PUBLICZNE/

## **ZAMAWIAJĄCY: WYKONAWCA:**

REGIONALNA DYREKCJA **OCHRONY** ⋥ Narodowy Fundusz<br>Ochrony Środowiska<br>i Gospodarki Wodnej ŚRODOWISKA **W LUBLINIE** NATURA 2000 WSTIV.261.1.34.2018.KK Wzór umowy  $\begin{array}{c|c}\n\text{Zadqcznik nr 2 do SIWZ}\n\end{array}$  Strona 23 z 24

.................................................. ..................................................

#### **Załącznik nr 3 do Umowy nr \_\_\_\_\_\_\_\_\_\_\_\_\_\_\_\_\_\_\_\_ z dnia \_\_\_\_\_\_\_\_\_\_\_\_\_\_\_\_\_\_\_\_**

REGIONALNA DYREKCJA OCHRONY ŚRODOWISKA W LUBLINIE

#### POLITYKA ŚRODOWISKOWA

Jako kierownictwo Regionalnej Dyrekcji Ochrony Środowiska w Lublinie zobowiązujemy się do wypełniania naszych ustawowych zadań na najwyższym poziomie merytorycznym przy zachowaniu zasad zrównoważonego rozwoju.

Swoją działalność opieramy w szczególności na:

- · przestrzeganiu wymagań prawnych i innych dotyczących naszej działalności,
- $\cdot$ dążeniu do budowania zaufania do władzy publicznej w społeczeństwie,
- · dążeniu do budowania zaangażowania pracowników.

Dażymy do wykonywania zadań publicznych w zakresie ochrony środowiska i dziedzictwa przyrodniczego województwa lubelskiego w sposób skuteczny, jawny i etyczny.

Do najistotniejszych obszarów naszej działalności, w których jednocześnie identyfikujemy znaczące aspekty środowiskowe, należą:

- przeprowadzanie ocen oddziaływania przedsięwzięć na środowisko lub udział w tych ocenach,
- · udział w strategicznych ocenach oddziaływania na środowisko,
- tworzenie i likwidacja form ochrony przyrody, ×.
- ochrona i zarzadzanie obszarami Natura 2000 oraz innymi formami ochrony przyrody.

Pośredni wpływ na środowisko związany z naszymi zadaniami przyczynia się do:

- zapewnienia odpowiedniego poziomu ochrony środowiska,
	- zapobiegania zagrożeniom negatywnego oddziaływania na środowisko,
- ٠ przywrócenia albo utrzymania właściwego stanu ochrony siedlisk przyrodniczych i gatunków.

W celu skutecznego zarządzania naszym Urzędem deklarujemy ciągłe doskonalenie w zapobieganiu zanieczyszczeniom przez spełnianie wymagań prawnych w zakresie naszej działalności.

Wdrożony w RDOŚ system ekozarządzania i audytu (EMAS) integruje w sobie zarządzanie poprzez procesy, cele i kompetencje.

Lublin, dnia 21 czerwca 2018 r.

![](_page_23_Picture_24.jpeg)

Spełniomy wymogonia EMAS - zarząć ramy urzędem efektywnie, oszczędnie i prośradowiskowo al Bazyliasáska 46, 20-144 Lublin, tel - 81, 71, 06-500, Enc. 81, 71, 06-501, sakretných lublinýční pozorní, lublin, ráse proud

**ZAMAWIAJĄCY: WYKONAWCA:**

![](_page_23_Picture_28.jpeg)

.................................................. ..................................................

WSTIV.261.1.34.2018.KK Wzór umowy  $\begin{array}{c|c}\n\text{Zalqcznik nr 2 do SIWZ}\n\end{array}$  Strona 24 z 24